# **Best Practices for Sending Email Blasts**

In this article, you will find tips, tricks, and best practices for using the [Campaigns Module](https://resource.vantage.com/display/AMPED/Managing+Campaigns) for email blasts.

Click [here](https://resource.vantage.com/pages/viewpage.action?pageId=63734190) to learn more about "Scheduling Mass Email Sending"

## **Pull Your Audience from your Filters**

Users can load their own filters into their campaigns using the [load list](https://resource.vantage.com/display/AMPED/Loading+Records+into+a+Campaign) feature. This feature allows you to load hundreds of your lead or contact records in a single click. When creating your filter, be sure to sort by the last name to ensure the even distribution of domains in each email. This will help emails not to be marked as spam.

## Click [here](https://resource.vantage.com/display/AMPED/Creating+a+Filter) to learn how to create a filter.

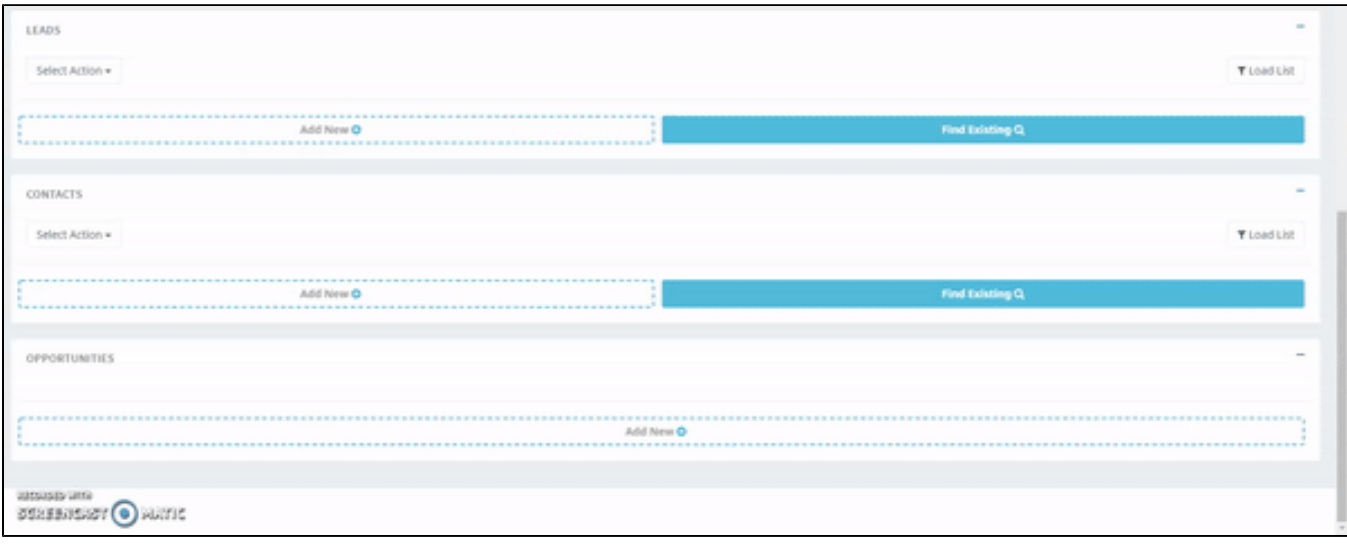

## **Chunk your Blast**

If your campaign's audience is greater than 5,000 recipients, you must split the audience into smaller groups with a max group size of 5,000 recipients.

Each group should be split into intervals of the last name. For example, a target audience that must be split into two groups will be split by last name. The first group will contain recipients whose last name starts with letters between A-L while the second group will contain recipients whose last name starts with M-Z. (i.e. A-L, M-Z). A blast can be sent to one group every 30 minutes. This ensures the even distribution of domains in each email, so they are not marked as spam.

Once the emails are chunked (perhaps by alphabet or another value), you want to sort them by the last name to ensure randomization of the domain.

### **Time Your Emails Right**

Studies show that emails sent out between Tuesday-Thursday from 9-11 am, as well as 1-3 pm, generally return higher open rates. Planning your campaigns accordingly can lead to optimal email metrics.

### **Compose Personable Content**

Studies show that addressing a recipient by name improves the overall response rate by 54%. Using merge fields enables you to tailor your blast to each recipient's records; you can address each recipient by the value you enter in the first name field and include other field values from the recipient's record.

Click here to learn how to use [merge fields.](https://resource.vantage.com/display/AMPED/Using+Merge+Fields+for+an+Improved+Response+Rate)

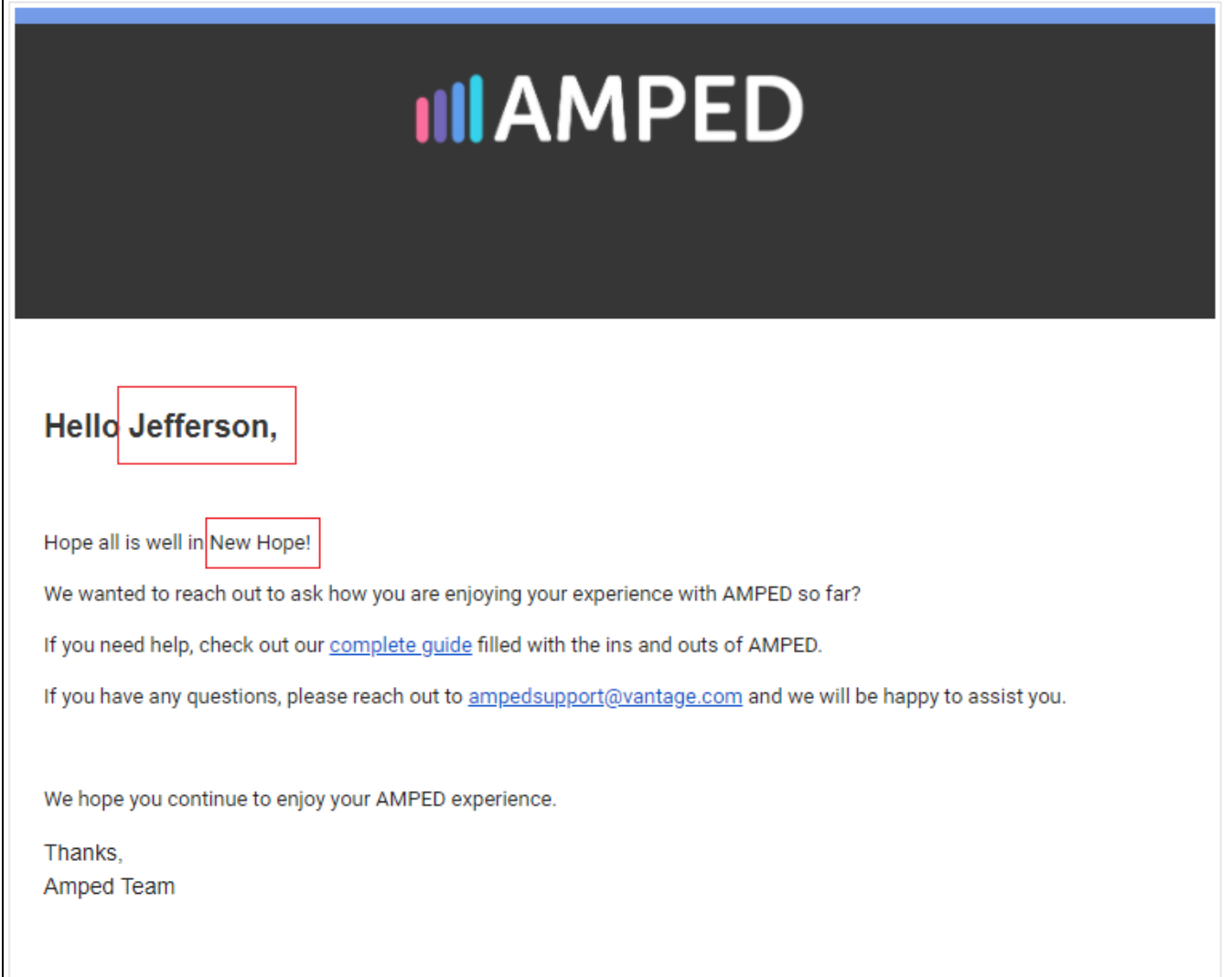